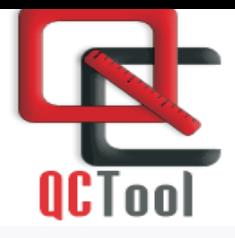

## QCTOOL 数据质量控制、处理和分析

## 新发布 4.06 版本!

## 快速导入数据,然后处理,更正和制图

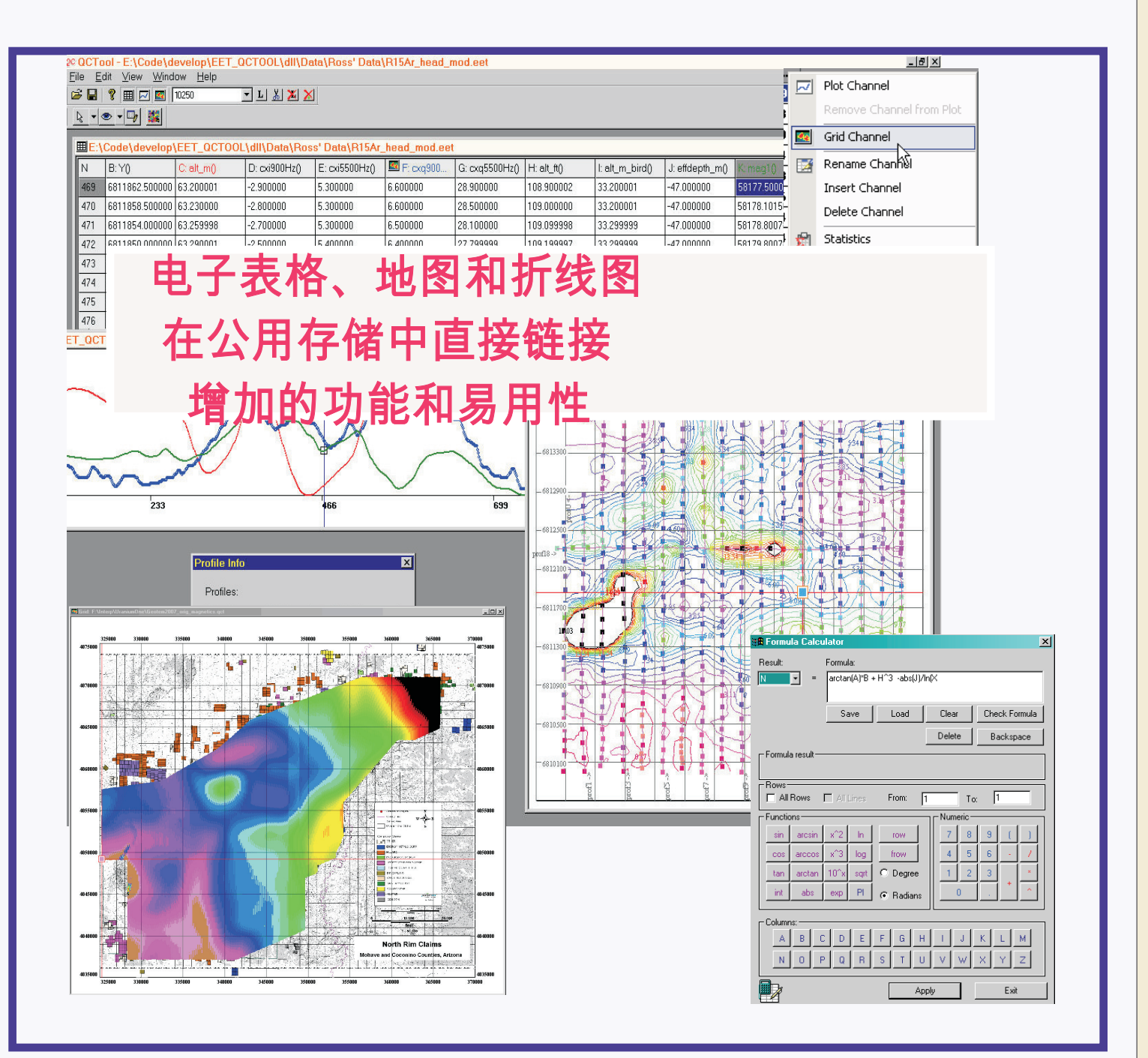

快速、易于使用且功能强大 数据处理、分析、显示 适用于从最大到最小的数据集

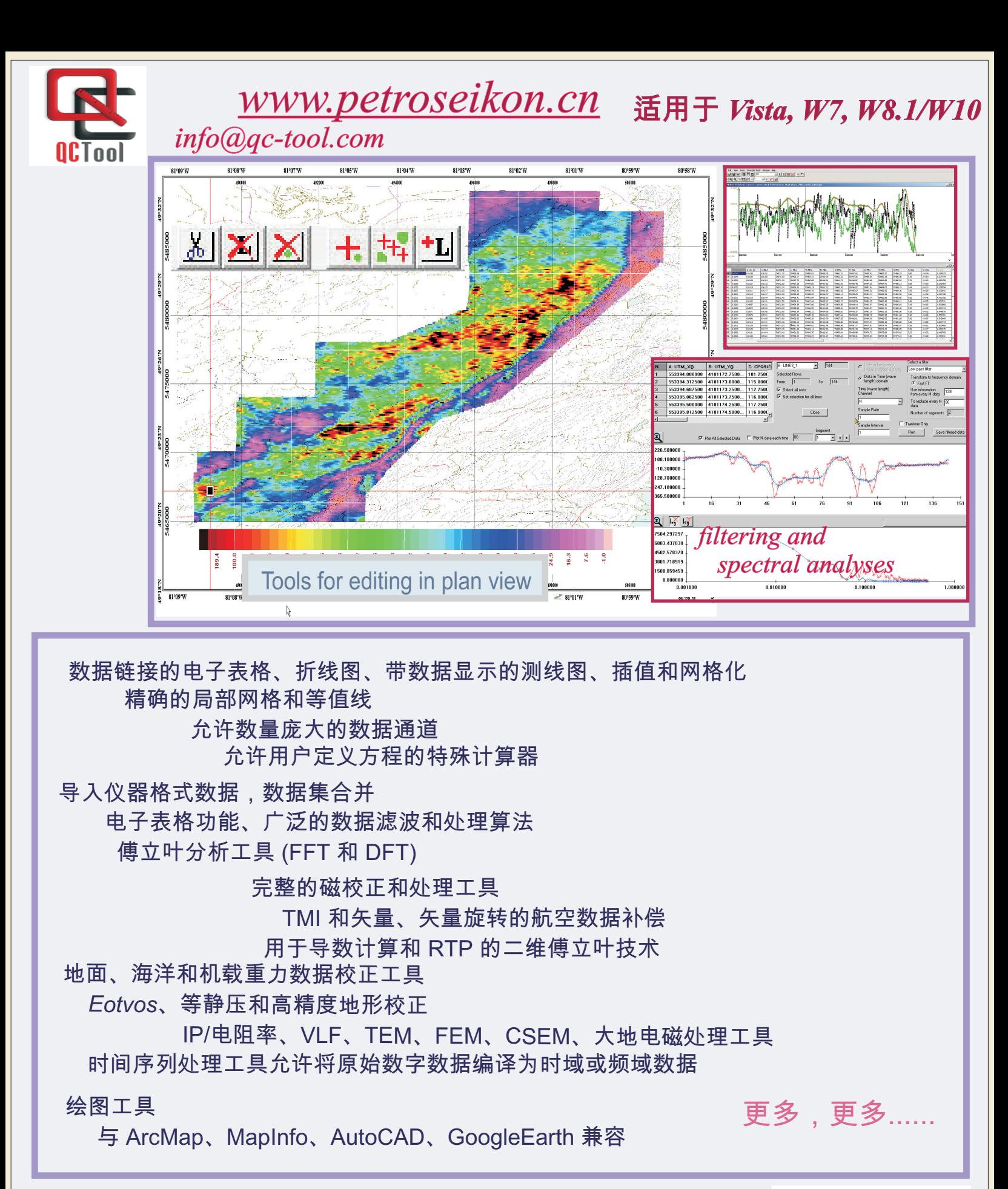

个简单的产品提供最重要的 QC 软件工具

提供10天免费全功能评估许可 请访问 http://www.gc-tool.com

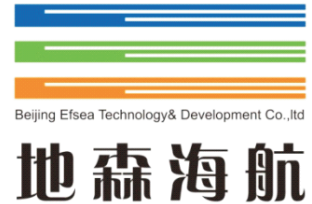